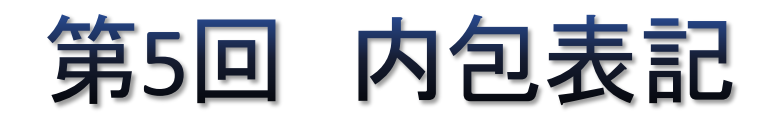

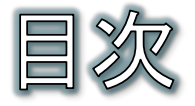

- 内包表記(コンプリヘンション)
- リスト内包表記(1)
- リスト内包表記(2)
- リスト内包表記(3)
- リスト内包表記(4)
- リスト内包表記(5)
- リスト内包表記(6)
- ディクショナリ内包表記
- **課題5**

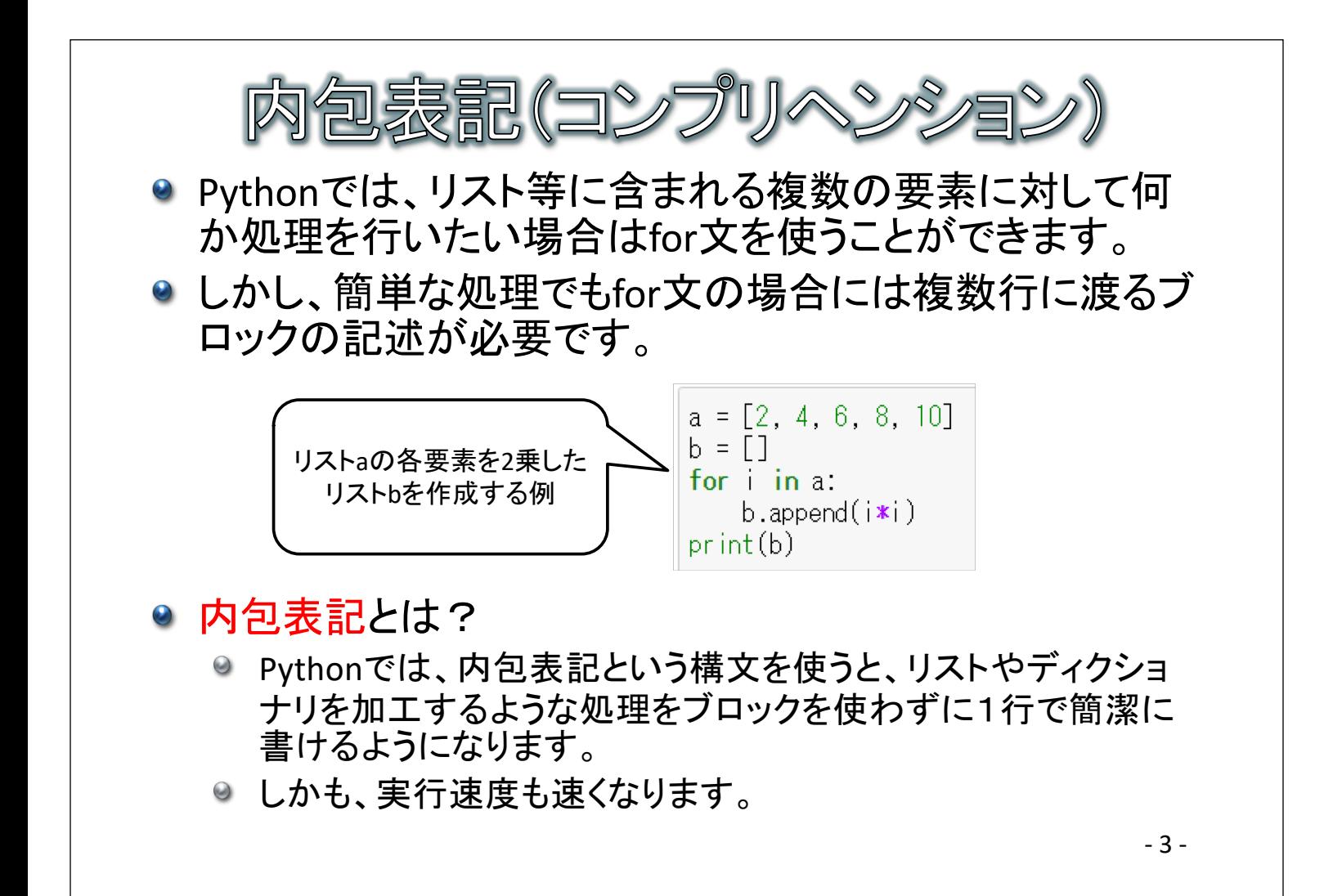

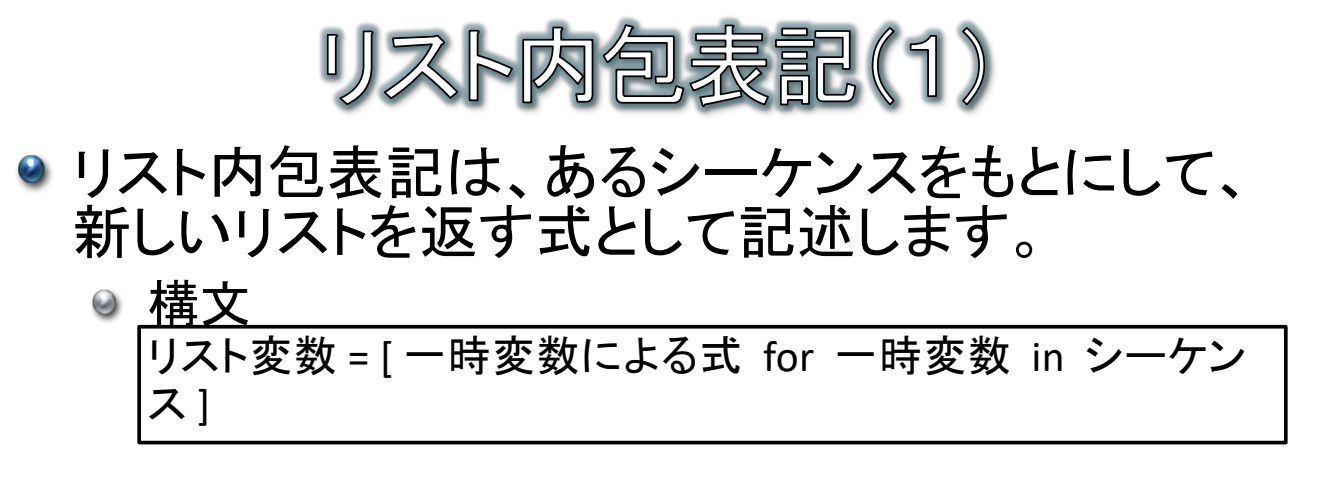

◎ 例:

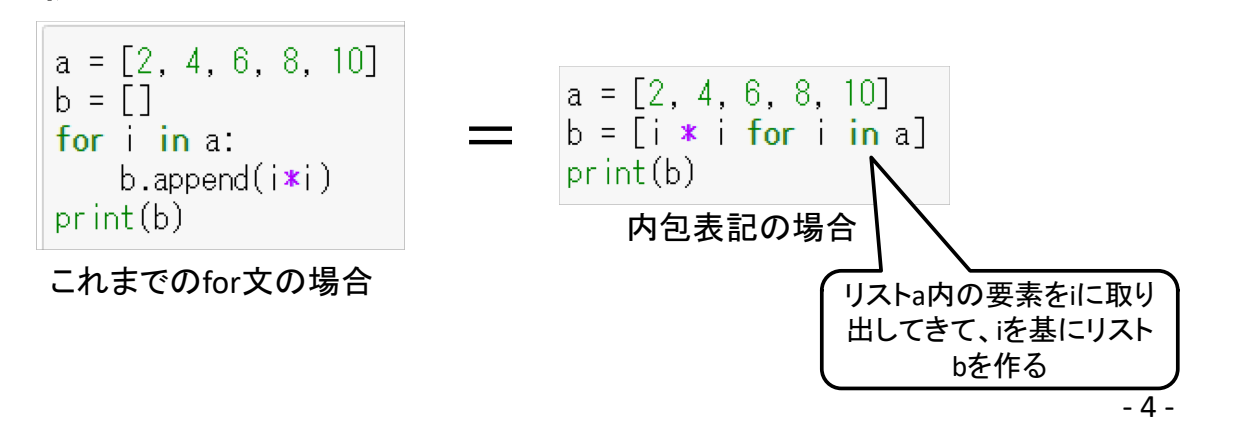

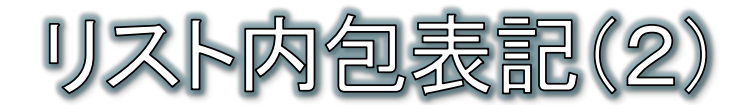

## ● 要素を追加する条件の指定

◎ 内包表記にはifを追加することができ、条件がTrueの場合の み要素が追加されます。

9 構文 リスト変数 = [一時変数による式 for 一時変数 in シーケンス if 条件式 1

◎ 例:

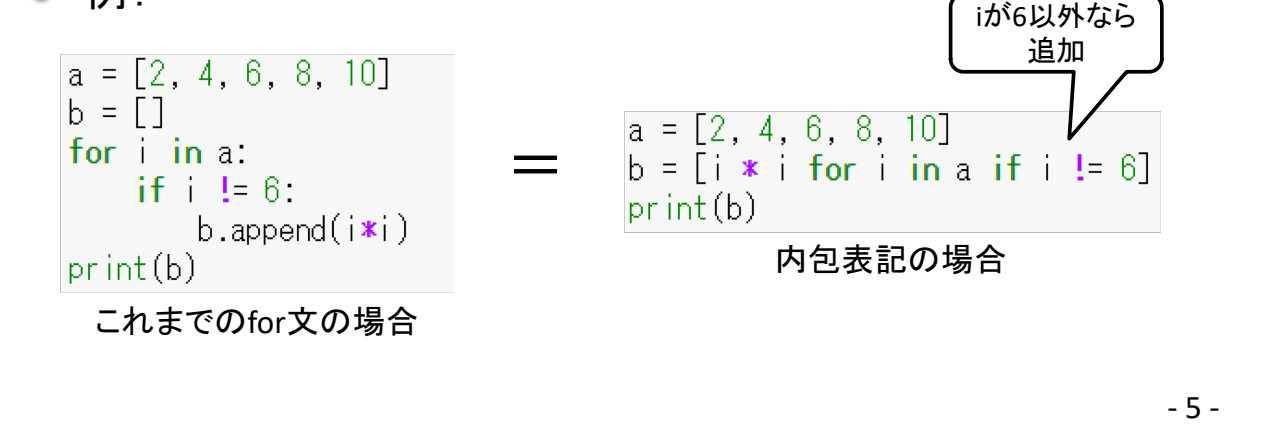

- 元となる要素の値によって追加する値の式を切り替えた い場合
	- ◎ 先ほどのifは要素を追加するかしないかを記述するための表 記でしたが、追加する要素の式を切り替えたい場合には、for の前にifを書きます。

◎ 構文

リスト変数 = [ 条件式が成り立つ場合の式 if 条件式 else 条 件式が成り立たない場合の式 for 一時変数 in シーケンス]

◎ 例:bmiが25.0以上の場合「太っている」それ以外「太っていな い」という文字列に変換しなさい。

bmi =  $[25.4, 23.2, 26.7]$ b = 「"太っている" if i >= 25.0 else "太っていない" for i in bmil  $print(b)$ 

['太っている', '太っていない', '太っている']

 $-6-$ 

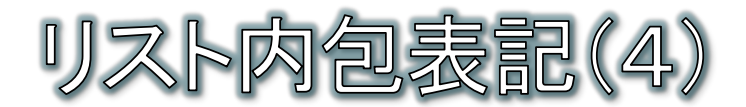

## ● 元となる要素のインデックスも追加する要素の値や条件 に加味したい場合

- ◎ enumerate関数を使うことで、元となるリストのインデックス値 を取り出すことができ、追加する要素の値や条件の材料にす ることができます。
- 9 構文 enumerate(シーケンス) ]
- 例:インデックス値をもとに、番号名簿を作る

a = ["鈴木", "田中", "加藤"]  $\overline{b} = [\overline{str(i+1) + "m} : " + ]$  for i, j in enumerate(a)]  $print(b)$ ['1番:鈴木','2番:田中','3番:加藤']

 $-7-$ 

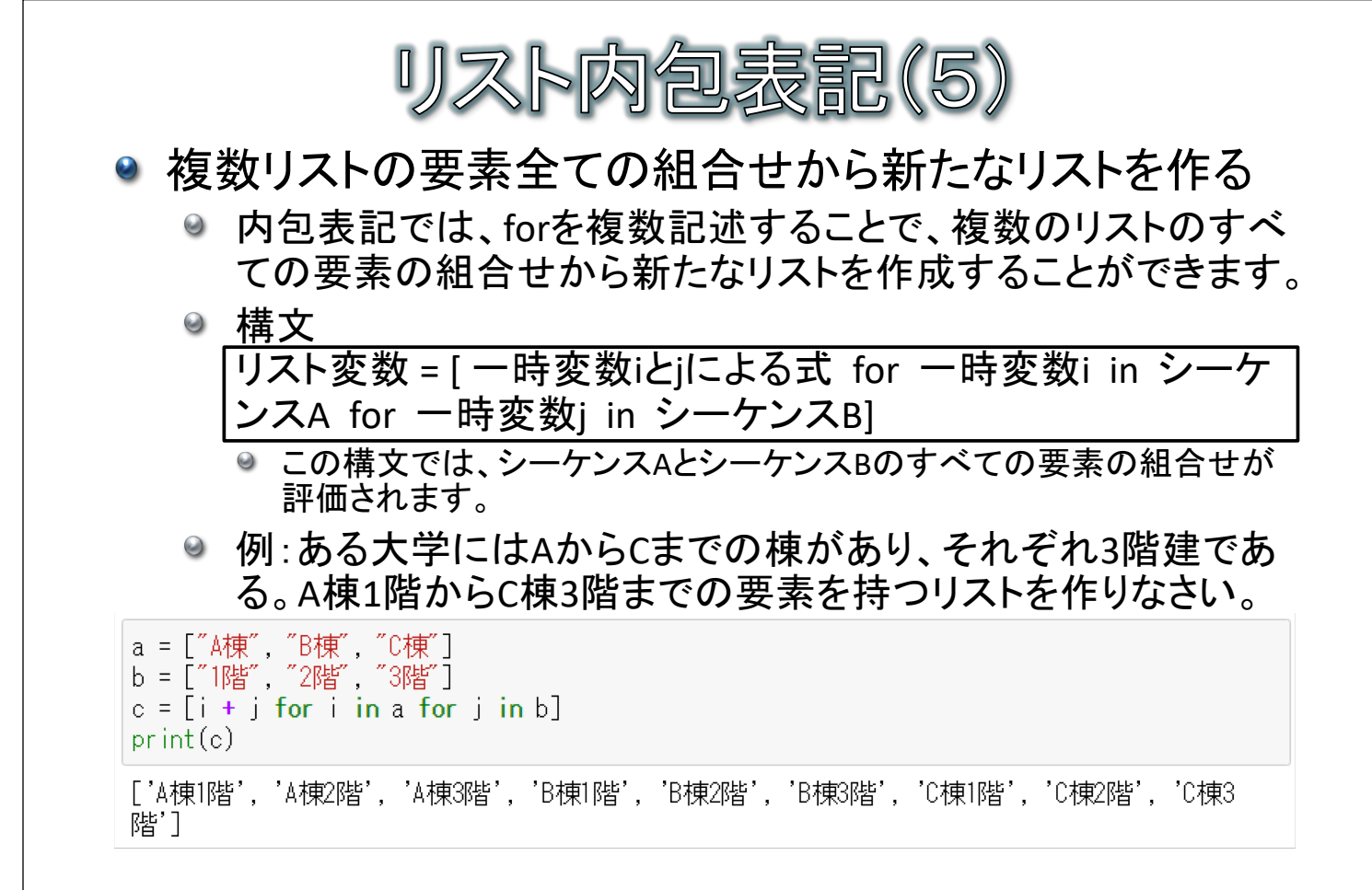

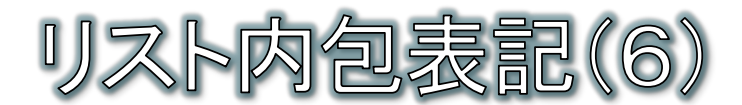

● 複数リストの同じ順番の要素から新たなリストを作る

- ◎ zip関数を使うことで、複数のリストから同じ順番に要素を取り 出して、新たなリストを作成することができます。
- ◉ 構文

リスト変数=[一時変数による式 for 一時変数i.一時変数i in zip(シーケンスA, シーケンスB) ]

● 例:3名の生徒の英語と数学の合計点を求める。

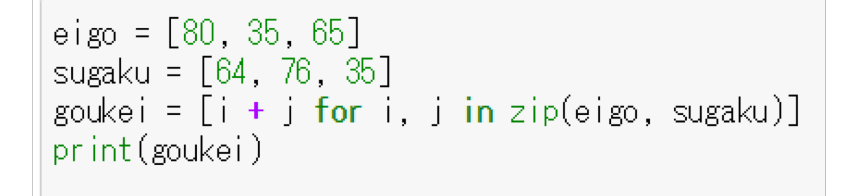

 $[144, 111, 100]$ 

 $-9-$ 

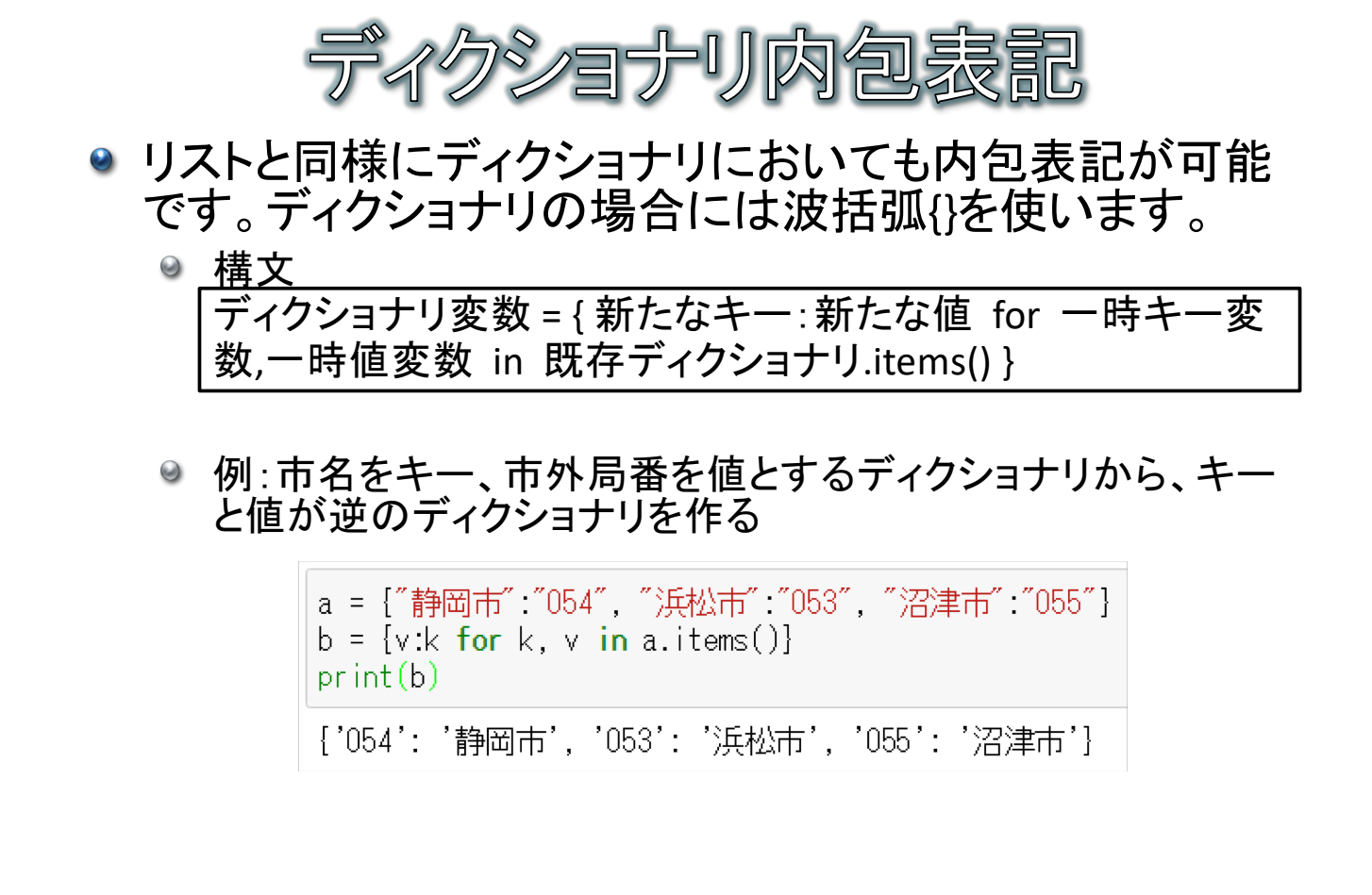

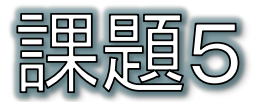

- 3名の生徒の名前、英語の成績、数学の成績が、name、eigo、sugakuというリス トで与えられたとします。
- 英語と数学の合計が120点以上の場合「名前:合格」、それ以外の場合「名前: 不合格」というリストを内包表記で作ってください。
- whileを使った例を下記に示します。

```
name = ["鈴木", "田中", "加藤"]
eigo = [80, 35, 65]sugaku = [64, 76, 35]
kekka = \lceil \rceili = 0while i < len(name):
   goukei = eigo[i] + sugaku[i]
   seiseki = \degreeif gouke: > 120:
       seiseki = "合格"
   else
       seiseki = "不合格"
   kekka.append(name[i] + ";" + seiseki)i + 1print(kekka)
['鈴木:合格', '田中:不合格', '加藤:不合格']
```
 $-11-$